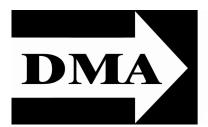

# The Databus

Newsletter of the Dayton Microcomputer Association®

Volume II (New Series), Issue 6 — June 2011

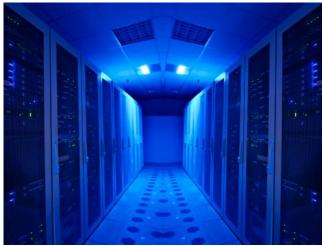

June Meeting ... **TOM ERNST: Home Servers** vs. NAS Tuesday, June 28, 7 P.M. **All DMA General Meetings are** free and open to the public bring a friend!

C ERVERS AREN'T CONFINED TO EERILY–LIT "SERVER FARMS" ANY MORE. They're Increasingly being used at home or in small businesses, in networks with only two or three computers (clients) attached. As your life becomes increasingly digital, you can

take control, get organized, and simplify access to your files, photos, videos, and music, at home, or even while away from home. Windows Home Server and Network Attached Storage (NAS) are both designed for households and home-based businesses that have more than one personal computer attached to a home network.

Not long ago, NAS units were headless boxes of hard drives used for network storage. (See the illustration above.) They have since evolved to support powerful processors and graphical interfaces. They stream audio and video, do automatic backups of all computers on your network, and much more. They now function more like full-fledged servers. Microsoft has been approaching from the other side of the field. Microsoft Home Server is a

# Inside: Inside DMA ... 3 through 8 Picnic ... 3

**April Minutes** 

... 4

**May Minutes** 

...6

DMA Scholarship at UD

**Programmable Keyboards** 

leaner version of an enterprise (business) server. It too provides network storage, backups, streaming, and a friendly user interface. The two products differ in how they handle certain features.

TOM ERNST will explain the Home Server and try to sort out the advantages and disadvantages between Home Server and NAS. Tom is an AFIT graduate with 37 years experience in the aerospace industry. He is owner of Ernst and Rogers, LLC and PursuitCAT, an online contact-analytic tool.

# The Dayton Microcomputer Association®, Inc.

Post Office Box 4005 Dayton, Ohio 45401

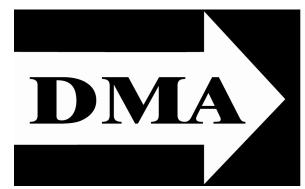

ESTABLISHED IN 1976, DMA is a group of Dayton—area professionals and hobbysists in the field of computing and information technology. General membership meetings are usually on the last Tuesday of each month. DMA has a number of Special Interest Groups (SIGs) in areas ranging from digital photography and geneology to the Linux operating system. Each SIG meets according to its own schedule. DMA is a member of APCUG and ASC. (Click on any of the logos — including our own — to go to that organization's Home Page.)

# Officers and Board of Trustees

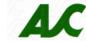

Glady CAMPION

President

**Grant ROOT** 

Vice-President

Nancy CHRISTOLEAR

Treasurer

Martin ARBAGI\*

Secretary

Jim DALLEY

Ken PHELPS

Wynn ROLLERT

**Gary TURNER** 

Dave LUNDY\*

Webmaster

\* Not a Trustee

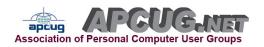

# **Submissions** ...

THE DATABUS welcomes compliments, complaints, suggestions, and especially articles. We can accept articles in ASCII, or as attachments in Microsoft Word or Works, Open Office Writer, Word Perfect, or even WordStar! No PDF files, please. Send e-mails to:

## Editor@DMA.org

All articles are subject to editing for spelling, grammar, usage, and space. Always retain a copy of your work, as THE DATABUS cannot be responsible for loss. When articles are of roughly equal quality, those by paid—up DMA members receive preference.

All registered trademarks, for example, DMA, iPad, or Microsoft Security Essentials, are the property of their respective owners. However, for better readability, the Registered Trade Mark symbols (®) have been omitted. The Editor occasionally inserts comments into articles. Such comments are always in square brackets [like this].

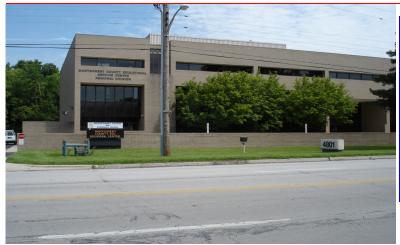

The Miami Valley Educational Service Center —
Regional Division
4801 Springfield Street,
about a mile west of the
Air Force Museum — site
of our June
meeting. Parking is free.
Click here for a map.

# IN & AROUND DMA

# 2011 DMA PIENIE

\$3.00 (cheap!)

Saturday, August 27 (earlier than usual), Noon to ??

• Shelter #1 (electricity available), Indian Riffle Park, Kettering

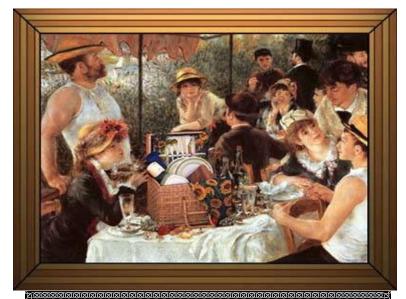

The 1911 DMA Picnic — that's Jim Ullom standing on the left in the straw hat and A–shirt.

- Click here for a map it's convenient to I-675.
- We supply hamburgers, brats, hot dogs, rolls, condiments, & pop.
- You supply a covered dish, or soft drinks other than pop.
- No alcohol or glass containers, please.

Tickets on sale at Tuesday's meeting.

# Minutes of the Meeting of the Board of Trustees of the Dayton Microcomputer Association<sup>®</sup>, 4 April 2011.

The meeting was called to order at 7:18 P.M., by Glady Campion, President. TRUSTEES PRESENT (alphabetical order):

Glady Campion (President), Nancy Christolear (Treasurer), Jim Dalley, Ken Phelps (late), Grant Root, Wynn Rollert. Gary Turner had an excused absence.

#### OFFICERS WHO ARE NOT TRUSTEES PRESENT:

Martin Arbagi, Secretary

VISITORS:

George Keen

OFFICERS' REPORTS

#### **PRESIDENT** (Glady Campion):

One of our Student Members would like to record our General Membership Meetings digitally.

Suzette de Guzman, a Regular Member, is putting on a seminar: "Getting Techie with Your Geeky Kids: A Guide for Parents." It introduces neophyte parents to computer hardware and software. The latter includes an introduction to operating systems, e-mail, social networking, and so forth. It runs for two days and costs \$70, including lunch.

Two other members, Jim Ullom (Program Chairman) and Gary Coy (speaker at our April General Meeting) are doing much the same thing in the Springfield area on April 16 for half the cost (\$35), and call it "Computers 101.5."

The Association of Personal Computer Users' Groups (APCUG) is having its national meeting in Cleveland in July. There was some discussion about DMA's covering half the Registration Fee for any member attending.

#### VICE-PRESIDENT (Grant Root):

The Amateur Radio Special Interest Group (SIG) is on hiatus because Gary Turner is temporarily unavailable.

#### SECRETARY (Martin Arbagi):

Martin thanked Wynn Rollert for taking the Minutes for the March meeting, when Martin was absent because of illness. He assumed that everyone had Wynn's Minutes, and so had not printed them. Consequently, Glady read them out loud. Nancy Christolear moved acceptance of the Minutes. Jim Dalley seconded. Motion passed.

#### TREASURER (Nancy Christolear):

Nancy passed out the financial report for last month.

COMMITTEE REPORTS

| AUDIT (Glady Campion):  |                            |
|-------------------------|----------------------------|
| No report.              |                            |
| FUNDING (Chair vacant): |                            |
| No report.              | Continued on the next page |

#### MEMBERSHIP (Glady Campion):

We have 124 Regular Members, 5 Associate Members, 4 Student Members, and 2 Life Members. There were 45 attendees at the March General Meeting, and we made \$39.50 on the 50/50 raffle.

NET ADMINISTRATION (Gary Turner, Ken Phelps, and Dave Lundy)

There will be a meeting on Sunday, the 10<sup>th</sup> at 1 or 2 P.M.

PROGRAMS (Jim Ullom absent):

No report.

#### PUBLICATIONS (Martin Arbagi):

The Databus came out just before the March meeting, on time, though barely so.

**OLD BUSINESS** 

#### **DMA PICNIC:**

The Annual DMA Picnic will be held on 27 August in Indian Riffle Park in Kettering.

#### LINUX INSTALLFEST:

The Installfest has been scheduled for 14 May at Sinclair Community College. Refreshments will be served, courtesy of the college.

**NEW BUSINESS** 

#### VOLUNTEER(S) OF THE QUARTER:

After some discussion, the Trustees decided to name the volunteers to Techfest as Volunteers of the Quarter. (No formal vote was needed.)

#### **ORACLE SIG:**

The Oracle SIG has scheduled an event on 4 May, from 9 A.M. to 3 P.M. on Presidential Drive in Kettering.

#### **AFFILIATED SOCIETIES COUNCIL ASC:**

ASC plans to put on an event similar to Techfest at the Dayton Air Show this July. Martin said he'd put a notice on *The Databus* when he has more information on it.

GOOD OF THE ORDER

Martin Arbagi: No comment.

Nancy Christolear: No more 17-hour days at Sinclair Community College!

Jim Dalley: No comment.

George Keen: I've spoken enough for a visitor.

Ken Phelps: Thumbs up!

Grant Root: Let's hope spring will *finally* arrive!

Wynn Rollert: No comment.

ADJOURNMENT

Nancy Christolear moved adjournment at 8:53. Wynn Rollert seconded. Passed unanimously.

Respectfully Submitted,

Martin Arbagi,

Secretary

Page 6 The Databus June 2011

# Minutes of the Meeting of the Board of Trustees of the Dayton Microcomputer Association<sup>®</sup>, 2 May 2011.

The meeting was called to order at 7:22 P.M., by Glady Campion, President.

TRUSTEES PRESENT (alphabetical order):

Glady Campion (President), Nancy Christolear (Treasurer), Jim Dalley, Ken Phelps, Grant Root. Wynn Rollert and Gary Turner had excused absences.

#### OFFICERS WHO ARE NOT TRUSTEES PRESENT:

Martin Arbagi, Secretary

VISITORS:

George Keen

OFFICERS' REPORTS

PRESIDENT (Glady Campion):

No report.

VICE—PRESIDENT (Grant Root):

No report.

SECRETARY (Martin Arbagi):

Nancy Christolear moved acceptance of the April Minutes, subject to Glady Campion's corrections. Grant Root seconded. Motion passed.

TREASURER (Nancy Christolear):

Nancy passed out the financial report for last month. She also renewed DMA's Bulk Mail permit, and paid all bills.

COMMITTEE REPORTS

**AUDIT** (Glady Campion):

No report.

FUNDING (Chair vacant):

No report.

**MEMBERSHIP** (Glady Campion):

We have 128 Regular Members, 5 Associate Members, 4 Student Members, and 2 Life Members. There were 46 attendees at the April meeting, and we made \$35.00 on the 50/50 raffle.

**NET ADMINISTRATION** (Gary Turner, Ken Phelps, and Dave Lundy):

The Wireless Dayton Days and Dayton LANFest areas in the Web site have been discontinued.

PROGRAMS (Jim Ullom reporting telephonically):

May's meeting will be a presentation on the iPad. June's will be on home servers vs. NAS. In July, Martin Arbagi will speak on IBM's Symphony office suite.

**PUBLICATIONS** (Martin Arbagi):

The Databus came out on time, though barely so.

Continued on the next page.

OLD BUSINESS

#### **DMA PICNIC:**

The Annual DMA Picnic will be held on 27 August in Indian Riffle Park in Kettering.

#### LINUX INSTALLFEST:

The Installfest has been scheduled for 14 May at Sinclair Community College in room 5042. Refreshments will be served, courtesy of the college.

#### AFFILIATED SOCIETIES COUNCIL:

There was some discussion as to whether Gary Ganger will attend this year's "A-2 Soar" event, put on by the ASC. He has done so in the past.

**NEW BUSINESS** 

#### **NOMINATIONS COMMITTEE:**

It is once again time to reconstitute the Nominations Committee to groom candidates for election to the Board of Trustees.

GOOD OF THE ORDER.

Martin Arbagi: Repeated Grant Root's comment of last month: "Come on, spring!"

Nancy Christolear: No comment.

Jim Dalley: No comment. George Keen: No comment. Ken Phelps: No comment. Grant Root: Back up your data!

ADJOURNMENT.

Nancy Christolear moved adjournment at 8:17 P.M. Jim Dalley seconded. Passed unanimously.

Respectfully Submitted,

Martin Arbagi,

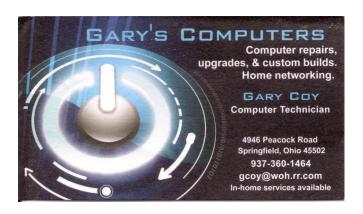

THE DMA SCHOLARSHIP was established in December of 1993 to assist deserving students who are enrolled in and pursuing a major in computer science, computer information systems or management information systems on a full-time basis at the University of Dayton. The award for the 2010/2011 academic year went to **Douglas Abram** of Des Peres, Missouri, a Sophomore majoring in Computer Information Systems.

#### Members of the Dayton Microcomputer Association,

Thank you for your generous scholarship aid, because your money will help me to continue my pursuit of the Computer Information Sciences degree. Your financial aid will help not only me but my family with the expenses that follow in my pursuit of my degree.

I am a sophomore, hailing from Des Peres, Missouri, a suburb of St. Louis. I have two brothers, a sister, and a few dogs in my family, as well as two wonderful parents. After my grandmother died, my grandfather moved in with us. Family is the backbone of my success. Without their support, I would not be where I am today.

There are many opportunities for career oriented co-ops and internships here at the University of Dayton ... [and] I look forward to the experience. Ever since I was a young kid, I've had some connection with computers. When I was eleven, I took apart our old computer and reassembled it.

I aspire to be like my father, working in the field of computers as a programmer, and hopefully working my way up to a manager ...

With your donation, I plan on taking full opportunity to continue my studies at the University of Dayton, which has been my dream school since seventh grade.

Sincerely, **Douglas L. Abram** 

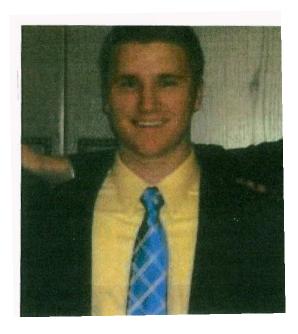

5% Discount to DMA members! (Special orders excluded.)

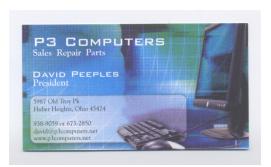

## Keyboards and Stuff

By MERLE NICHOLSON, Secretary, Tampa PC Users Group, Inc., FL

Reprinted from April 2011 issue, Bits of Blue

www.tpcug.org

merle (at) merlenicholson.com

I've modified and programmed keyboards, trying my best to optimize my time at the computer. Not that I don't enjoy my computer and the things I can accomplish, but, first, I'm a lousy typist, despite having practiced continuously since 1976, and second, I hate messing with things that are obviously flawed. Keyboards are *all* flawed—that's a given. Here's how I'm coping.

I pretty much settled, a couple of years ago, on a Logitech Gaming Keyboard model G11. It's been succeeded by a model G510 (\$106 at NewEgg), which is only slightly improved from the G11. I'm always on the lookout for new keyboards, but so far I haven't found anything else to excite me. The G11 is distinguished by 18 programmable keys, key backlighting, and multimedia controls. The G510 is the same except the backlighting is probably better, and it has a small multipurpose LCD screen. It's the backlighting and programmable keys that make it worth it to me. The picture on the next page is the left side, showing the key arrangement and my labels.

You can use these 18 keys in 18 times three ways (54) because there are three buttons at the top of the array – M1, M2 and M3 – that will switch the whole bank of 18 to three sets. So far I haven't found a use for switching the banks. Eighteen seems to be enough, so it stays on M1. Programming is pretty versatile. It accepts macros, shortcuts, functions, text and a scripting language, so I'd guess that you'd be hard pressed to find anything you couldn't program.

The bottom three keys in the picture are pretty obvious: They're a replacement for Ctl+X, C and V. I use these three constantly, since I'm a real believer in cut, copy and paste because I make a lot of mistakes and need to avoid typing as much as possible.

Travel Through Time On Indiana's Most Scenic Railroad

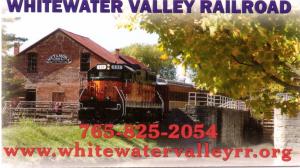

Click anywhere on the DMA Calendar icon below to go to the Calendar of Events on the main DMA Web site. ♣

|              | w.dma.org/cgi-bit/w           |                                |                                                |                                        |                                |                                 |                               | Internet P d |
|--------------|-------------------------------|--------------------------------|------------------------------------------------|----------------------------------------|--------------------------------|---------------------------------|-------------------------------|--------------|
| Most Visited | _                             |                                |                                                |                                        |                                |                                 |                               | ■ Bookman    |
|              |                               | Da                             | Ev                                             | ents for May                           | r Associa<br>2011<br>Dor Lentr | tion                            |                               |              |
|              | Sunday                        | Monday                         | Tuesday                                        | Wednesday                              | Thursday                       | Friday                          | Saturday                      |              |
|              | 1                             | 2                              | 3                                              | 4                                      |                                | 6                               | 7                             |              |
|              |                               | New Established of<br>Decision | Aller Den Sub<br>Anna Ado Si<br>Ta Sata and Ad |                                        | Allyw <u>Canadage SG</u>       |                                 | Address Course<br>Companies   |              |
|              | 8                             | 9                              | 10                                             | 11                                     | 12                             | 13                              | 14                            |              |
|              | Workers Birg                  |                                |                                                | Tripe Spice<br>Street Legage<br>Street |                                |                                 | titles eller Laur<br>besifer: |              |
|              | 15                            | 36                             | 17                                             | 18                                     | 19                             | 20                              | 21                            |              |
|              |                               | Taliger Apple Distance         | Tripe labour                                   |                                        | 100pm Lane Sile                | Elitary & Styles<br>Electronics | William Filippe<br>Management |              |
|              |                               |                                |                                                |                                        |                                |                                 | Small<br>Small<br>Small       |              |
|              | 22                            | 25                             | 24                                             | 25                                     | 26                             | 22                              | 28                            |              |
|              | Million Citizen<br>Heartenist |                                |                                                |                                        |                                |                                 | Name Of Street Posters        |              |
|              | 29                            | 30                             | 31                                             |                                        |                                |                                 |                               |              |
|              |                               | Should be                      | 7794 Distant                                   |                                        |                                |                                 |                               |              |
|              |                               |                                | 3                                              | action Section                         | 6                              |                                 |                               |              |
|              |                               |                                | Mostic Way                                     | ¥ New 2011                             | Type Table in                  |                                 |                               |              |
|              |                               |                                |                                                | Gel Calendar                           |                                |                                 |                               |              |
|              |                               |                                |                                                | eren Material des                      |                                |                                 |                               |              |
|              |                               | male Inei Celevie              | Delte   Detechtib                              | te   Disk Stone   Bests                | ed ( Jan   Links   Jans        | h   Min   Nimbus In             | ma.Res                        |              |

The next set up is new for me, marked 12 3. They (and the cut, copy, and paste kevs) don't need labels; I marked them for this article. I use three monitors. The only disadvantage in using more than one monitor is finding the mouse and getting it where you want it. The1 2 3 keys run a little program I wrote in VB.NET that will pop the mouse cursor to the center of my monitors 1, 2 and 3 and blip some eve-catching circles. Problem solved! The buttons "Computer", "F:", "G:", "C:" and "D:" all just open Windows Explorer to those drive letters. "UP" moves Windows Explorer up one level in the directory tree, "close" closes the current window (it's really Alt+F4, and a bit hazardous to use). "KP", "outlook", "IE" and "WAtracker" all launch programs and are used perhaps once a day. I'll ditch any of these if I find any other use for the

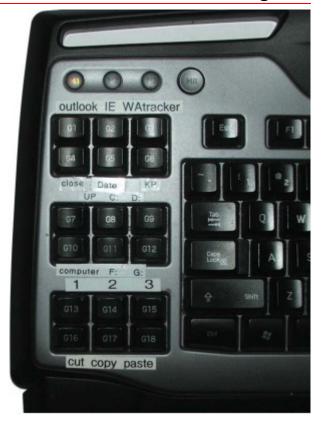

keys. "Date" runs another program I wrote to push the time and date into the clipboard ready for pasting. I use this, well ... sometimes.

There are several other ways to alter keyboards. I've disabled the "Caps Lock" key. It has no effect when pressed. It takes a complicated little registry change to do that, but just think about it; the only time I ever use the Caps Lock is to switch it off after accidently switching it on. What a waste of keyboard space! Likewise "Scroll Lock." I'll bet not one in ten thousand keyboard users know what Scroll Lock is, and it's on every keyboard waiting for an accidental bump. [EDITOR'S NOTE: I beg your pardon, Mr. Nicholson! Anyone — bookkeepers, for example — who enters long columns of figures on spread sheets can tell you that Scroll Lock is handy. I learned the usefulness of the key when entering lists of quiz and test scores from large classes (up to 460 students) at our local state university.] How about the "Ins" key? Although I probably would not disable it as I did Caps Lock, I'd like at least to disable it from an accidental bump almost all the time.

Now that I'm started on this, let's look at Num Lock. OK, I'll concede that some people use it. But I do own three keyboards (two on notebooks) that have no numeric keypad. But Num Lock switches an array of character keys to numbers if you don't have a keypad. More than once I've gone crazy knowing that I know the logon password on a computer that wouldn't take. Guess what. The num lock was on, the password used characters U,I,O,J,K,L or M, and being a password wouldn't show up on the screen. Man, I hate that.

What I *really* want is a 100% fully programmable keyboard program built into Windows, at a moderate price. How hard could it be?

There are several programmable keyboards. One or two really are 100% programmable. There are even some that you just place the key switches wherever you want on a slate. But I don't want them badly enough to pay \$1500!

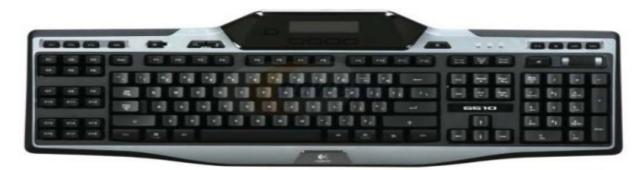

Pictured above: Logitech G510, NewEgg Item#: N82E16823126100 \$106.

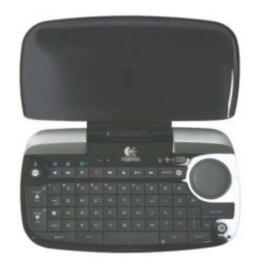

Also nice in my living room (think NetFlix): Logitech diNovo Mini Black 63 Normal Keys Bluetooth Wireless Mini keyboard Item#:
N82E16823126039 \$120, pictured to the left.

#### —Did You Know?—

Any paid—up DMA member is entitled to a business card—sized advertisement *free* in every issue of THE DATABUS. Patronize our advertisers, and be sure to tell them that you saw their ads here! Click anywhere on the advertisements to go to the advertiser's Web site.

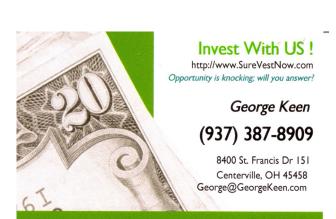

## **DMA Membership Application/Renewal**

PLEASE ALLOW UP TO THREE WEEKS FOR APPLICATION PROCESSING AND INTERNET SET-UP

| Name:                                                                                                    | Birth date:_                       | /                    | /_<br>av vear      |
|----------------------------------------------------------------------------------------------------|------------------------------------|----------------------|--------------------|
| Associate Name:                                                                                                    |                                    |                      |                    |
| Address:                                                                                                    |                                    | mo. d                | ay year            |
| City:                                                                                                    | State:                             | Zip: ˌ               |                    |
| Phone: (Home) ()(Work) ()                                                                                                    |                                    | x_                   |                    |
| I wish to have my name and address published in the club roster: YES $\square$                                                                                   | NO 🗖                               |                      |                    |
| E-mail address:@                                                                                                    |                                    |                      |                    |
| Name of DMA member who recruited me:                                                                                                    | (only new re                       | gular m              | emberships)        |
| Are you a current or recent DMA Member? Yes   No   Change of Address only                                                                                        | ly? □ Today's date:                | /                    | _/                 |
| If you are renewing, please give your Membership Number (from your membership                                                                                    | p card)                            |                      |                    |
| Type of Membership                                                                                                    |                                    |                      |                    |
| Application is for: New Membership   Membership Renewal   Associate Me                                                                                           | embership* 🗖                       |                      |                    |
| If applying for free student membership, please give school name and student I years old. (Student Members ${\it cannot}$ vote in DMA elections.)                | ID number: Available o             | only for             | students under 22  |
| School Name: Student ID#:                                                                                                    |                                    |                      |                    |
| * A family or associate membership is an additional membership for a member cliving in the member's household. If this is a family or associate membership, give |                                    |                      | meone else who is  |
| Dues/Fees (Dues and Fees are subject to change without prior notice):                                                                                            |                                    |                      |                    |
| Membership (one year — New or Renewal)                                                                                                    | 1.) 🗖 \$25.00                      | ☐ Cash               |                    |
| Family or Associate Membership (must live at same address as regular member)                                                                                     | 2.) 🗖 \$12.50                      |                      | Check              |
| Free Student Membership for students under 22 yrs of age. (Student Members elections.)                                                                           | s cannot vote in DMA<br>3.) ☐ FREE | Che                  | eck #              |
| Please assign me a user ID for E-mail and Usenet news access one-time setup fee for new E-mail accounts.                                                         | 4.) 🗖 \$10.00                      |                      |                    |
| Total — Lines 1 and 2 (+ 4 if checked)                                                                                                    | 5) \$                              |                      |                    |
| Make your check payable to Dayton Microcomputer Association, Inc. (DMA), and                                                                                     |                                    |                      |                    |
| DMA Use only: Membership #                                                                                                    |                                    | x 340402<br>creek, C | 2<br>DH 45434–0402 |
| Exp. Date:/                                                                                                    |                                    |                      |                    |
| Processed by: Click he                                                                                                    | <u>re</u> to pay yo                | our                  | dues us-           |
| REV: 26 June 2011 ing PayP                                                                                                    | Pal. Simplifi                      | ed N                 | Лember-            |

ship Form, too!